# User Manual

## Panel PC

## APC-1011

MTO-APC1011U1-V2.0-2011US

Thank you for purchasing an Autonics product. This user manual contains information about the product and its proper use, and should be kept in a place where it will be easy to access.

www.autonics.com

## Autonics

## **Autonics**

## Preface

Thank you for purchaseing Autonics product.

Please familiarize yourself with the informaton contained in the Safety Precautions section before using this product.

This user manual contains information about the product and its proper use, and should be kept in a place where it will be easy to access.

## **User Manual Guide**

- Pleas familiarize yourself with the information in this manual before using the product.
- This manual provides detailed information on the product's features. It does not offer any guarantee concerning matters beyond the scope of this manual.
- This manual may not be edited or reproduced in either part or whole without permission.
- A user manual is not provided as part of the product package.
- Visit our website (<u>www.autonics.com</u>) to download a copy.
- The manual's content may vary depending on changes to the product's software and other unforeseen developments within Autonics, and is subject to change without prior notice.
   Upgrade notice is provided throughout the website.
- We contrived to describe this manual more easily and correctly. However, if there are any corrections or questions, please notify us these on our website.

## **User Manual Symbols**

| Symbol    | Descriptions                                                                 |
|-----------|------------------------------------------------------------------------------|
| Note      | Supplementary information for a particular feature.                          |
| Å Warning | Failure to follow instructions can result in serious injury or death.        |
| A Caution | Failure to follow instructions can lead to a minor injury or product damage. |
| Ex.       | An example of the concerned feature's use.                                   |
| ×1        | Annotation mark.                                                             |

## **Safety Considerations**

- Following these safety precautions will ensure the safe and proper use of the product and help prevent accidents, as well as minimizing possible hazards.
- Safety precautions are categorized as Warnings and Cautions, as defined below:

| 🔥 Warning | Warning | Failure to follow these instructions may result in serious injury or death.           |
|-----------|---------|---------------------------------------------------------------------------------------|
| A Caution | Caution | Failure to follow these instructions may result in personal injury or product damage. |

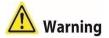

 Fail-safe device must be installed when using the unit with machinery that may cause serious injury or substantial economic loss. (e.g. nuclear power control, medical equipment, ships, vehicles, railways, aircraft, combustion apparatus, safety equipment, crime/disaster prevention devices, etc.)

Failure to follow this instruction may result in personal injury, economic loss or fire.

- Do not use the unit in the place where flammable/explosive/corrosive gas, high humidity, direct sunlight, radiant heat, vibration, impact, or salinity may be present.
   Failure to follow this instruction may result in explosion or fire.
- Use the unit within the rated specifications.
   Failure to follow this instruction may result in fire or shortening the life cycle of the product.
- Do not connect, repair, or inspect the unit while connected to a power source.
   Failure to follow this instruction may result in fire.
- Check 'Power Wiring' and 'Serial Interface' before wiring.
   Failure to follow this instruction may result in fire.
- In preparation for product damage, communication error, or malfunction, install external limit switch, emergency stop switch, or other protection circuit.
   Failure to follow this instruction may result in personal injury, economic loss or fire.
- Since Lithium battery is embedded in the product, do not disassemble or burn the unit. Failure to follow this instruction may result in fire.
- Do not disassemble or modify the unit.
   Failure to follow this instruction may result in fire.
- Please contact us for battery replacement.

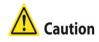

- Use dry cloth to clean the unit, and do not use water or organic solvent. Failure to follow this instruction may result in fire.
- When connecting the power input, use AWG 23 cable or over and tighten the terminal screw with a tightening torque of 0.5 to 0.8N.m.
   Failure to follow this instruction may result in fire or malfunction due to contact failure.
- Keep metal chip, dust, and wire residue from flowing into the unit. Failure to follow this instruction may result in fire or product damage.
- Do not push over 2 point at the same time.
   Failure to follow this instruction may result in malfunction.

The specifications are subject to change and some models may be discontinued without notice. Be sure to follow cautions written in the instruction manual, user manual and the technical descriptions (catalog, website).

## **Cautions during Use**

- Follow instructions in 'Cautions during Use'. Otherwise, it may cause unexpected accidents.
- 24VDC power supply should be insulated and limited voltage/current or Class 2, SELV power supply device.
- Install a power switch or circuit breaker in the easily accessible place for supplying or disconnecting the power.
- Operate the product after supplying power to the product, input/output equipment, and load.
   If operate product before supplying power, it may result in output error or malfunction.
- Keep away from high voltage lines or power lines to prevent inductive noise.
- Do not use near the equipment which generates strong magnetic force or high frequency noise.
- Make a required space around the unit for radiation of heat, and do not block ventilation openings.
- Do not push the touch panel with a hard and sharp object or push the panel with excessive force.

It may result in fire or malfunction.

• When skin is smeared with liquid crystal from the broken LCD, rinse with running water for over 15 minutes.

If it gets into the eyes, rinse eyes with running water for over 15 minutes and contact a doctor.

- This unit may be used in the following environments.
  - Indoors (in the environment condition rated in 'Specifications')
  - Altitude max. 2,000m
  - Pollution degree 2
  - Installation category II

## **Table of Contents**

| Proc  | duct Overview                                                                                                    | 11                                                                                                    |
|-------|----------------------------------------------------------------------------------------------------|----------------------------------------------------------------------------------------------------|
| 1.1   | Features                                                                                                    |                                                                                                    |
| 1.2   | Specifications                                                                                                    | 12                                                                                                    |
|       | 1.2.1General Specifications1.2.2Performance Specifications                                                                                                    |                                                                                                    |
| 1.3   | Dimensions                                                                                                    | 14                                                                                                    |
|       | 1.3.1         Main Device           1.3.2         Bracket           1.3.3         Panel Cut-out                                                                                                    | 15                                                                                                    |
| 1.4   | Unit Description                                                                                                    | 16                                                                                                    |
| 1.5   | Communication Interface                                                                                                    | 17                                                                                                    |
|       | <ul> <li>1.5.1 Serial Interface</li> <li>1.5.2 USB 2.0 Interface</li> <li>1.5.3 USB 3.0 Interface</li> <li>1.5.4 Ethernet Interface</li> </ul>                                                                         |                                                                                                    |
| Insta | allation                                                                                                    |                                                                                                    |
| 2.1   | Product Installation                                                                                                    | 20                                                                                                    |
| 2.2   | Power Wiring                                                                                                    | 21                                                                                                    |
|       | 2.2.1 Ground Wiring                                                                                                    |                                                                                                    |
| Soft  | tware                                                                                                    |                                                                                                    |
| 3.1   | Software list                                                                                                    | 23                                                                                                    |
| 3.2   | Software Installation                                                                                                    | 23                                                                                                    |
| Ope   | erating Panel PC                                                                                                    | 24                                                                                                    |
| 4.1   | Power Supplying Checklist                                                                                                    | 24                                                                                                    |
| 4.2   | Operation Procedure                                                                                                    | 24                                                                                                    |
| Setti | ings                                                                                                    | 25                                                                                                    |
| 5.1   | Touchside Settings                                                                                                    |                                                                                                    |
|       | 5.1.1 Touch Settings<br>5.1.2 Draw Test                                                                                                    |                                                                                                    |
| 5.2   |                                                                                                    |                                                                                                    |
|       | ·                                                                                                    |                                                                                                    |
|       |                                                                                                    |                                                                                                    |
| -     |                                                                                                    |                                                                                                    |
|       | <ol> <li>1.1</li> <li>1.2</li> <li>1.3</li> <li>1.4</li> <li>1.5</li> <li>Inst<br/>2.1</li> <li>2.2</li> <li>Soft<br/>3.1</li> <li>3.2</li> <li>Ope<br/>4.1</li> <li>4.2</li> <li>Sett<br/>5.1</li> <li>5.2</li> </ol> | 1.2       Specifications.         1.2.1       General Specifications         1.2.2       Performance Specifications         1.3       Dimensions         1.3.1       Main Device.         1.3.2       Bracket         1.3.3       Panel Cut-out         1.4       Unit Description         1.5       Communication Interface         1.5.2       USB 2.0 Interface         1.5.3       USB 2.0 Interface         1.5.4       Ethernet Interface         1.5.4       Ethernet Interface         1.5.4       Ethernet Interface         2.1       Product Installation         2.2       Power Wiring         2.2.1       Ground Wiring         Software |

## 1 Product Overview

#### 1.1 Features

Panel PC APC-1011 is a Microsoft Windows 10 based HMI(Human-Machine Interface) or MMI(Man-Machine Interface) device.

As a display panel and a system unit integrated panel PC, the installation restrictions are less, User who is familiar with Windows 10 is able to use easily without any education.

- Familiar to user with the Microsoft Windows 10 OS
- Equipped with Quad core processor
- Fan less type with low noise, low heat and no need to replacing fan component
- Equipped with 10 inch wide IPS TFT LCD of 16,777,216 colors for realizing True color
- Possible to be touched with not only hand but also glove, pen tip or etc. with resistive type touch screen
- Lesser restrictions on place with display and system all-in-one panel PC
- Supporting various types of interface
   : HDMI, USB, VGA, Ethernet, Audio, Serial (RS232C/RS485/RS422)
- Various methods of installation
   : installing on panel, installing with holder (VESA standard 100×100mm)

## 1.2 Specifications

#### 1.2.1 General Specifications

| Model                   |             | APC-1011                                                                          |  |  |  |  |
|-------------------------|-------------|-----------------------------------------------------------------------------------|--|--|--|--|
| Power sup               | ply         | 24VDC                                                                             |  |  |  |  |
| Allowable voltage range |             | 90 to 110% of power supply                                                        |  |  |  |  |
| Power con               | sumption    | Max. 30W                                                                          |  |  |  |  |
| Hard disk               |             | mSATA 64GB SSD                                                                    |  |  |  |  |
| System me               | emory       | DDR3L 4GB                                                                         |  |  |  |  |
| Indicator               |             | Power indicator: green LED                                                        |  |  |  |  |
| Speaker                 |             | Stereo speaker 2W+2W                                                              |  |  |  |  |
| Watch dog               | timer       | Watch Dog Timer(1 to 255 sec, software setting)                                   |  |  |  |  |
| Battery life            | cycle       | 5 years at 25°C                                                                   |  |  |  |  |
| Real-time o             | controller  | RTC embedded                                                                      |  |  |  |  |
| Insulated r             | esistance   | Min. 100M $\Omega$ (at 500VDC megger)                                             |  |  |  |  |
| Ground                  |             | 3rd grounding (max. 100Ω)                                                         |  |  |  |  |
| Noise imm               | unity       | $\pm$ 0.5kV the square wave noise (pulse width:1 $\mu s$ ) by the noise simulator |  |  |  |  |
| Withstandi              | ng voltage  | 500VAC (50/60Hz) for 1 minute                                                     |  |  |  |  |
|                         | Mechanical  | 0.75mm amplitude at frequency of 10 to 55Hz (for 1 min)                           |  |  |  |  |
| Vibration               |             | in each X, Y, Z direction for 1 hour                                              |  |  |  |  |
| Vibration               | Malfunction | 0.5 mm amplitude at frequency of 10 to 55Hz (for 1 min)                           |  |  |  |  |
|                         | Matranetion | in each X, Y, Z direction for 1 hour                                              |  |  |  |  |
| Shock                   | Mechanical  | 300m/s <sup>2</sup> (approx. 30G) in each X, Y, Z direction for 3 times           |  |  |  |  |
| SHOCK                   | Malfunction | 100m/s <sup>2</sup> (approx. 10G) in each X, Y, Z direction for 3 times           |  |  |  |  |
|                         | Ambient     | 0 to 50°C, storage: -20 to 60°C                                                   |  |  |  |  |
| Environ-                | temp.       | (a non freezing or condensation environment)                                      |  |  |  |  |
| ment                    | Ambient     | 35 to 85%RH, storage: 35 to 85%RH                                                 |  |  |  |  |
| humi.                   |             | (a non freezing or condensation environment)                                      |  |  |  |  |
| Language※1              |             | Korean, English                                                                   |  |  |  |  |
| Protection              | structure   | IP65 (front panel, IEC standard)                                                  |  |  |  |  |
| Accessory               |             | Fixing bracket: 8, mold bracket: 1, M3 bolt for mold bracket: 2                   |  |  |  |  |
| Approval                |             | 2 C E IS                                                                          |  |  |  |  |
| Weight※2                |             | Approx. 2kg (approx. 1.6kg)                                                       |  |  |  |  |

\*1: Supported language can be added by downloading language pack.

For more details about language pack, please visit Microsoftwebsite.

When changing the window display language after downloading the language pack, the default language must be set to the same language as the language pack

\*2: The weight includes packaging. The weight in parenthesis is for unit only.

## **1.2.2** Performance Specifications

| System performance |                                                          |  |  |  |  |
|--------------------|----------------------------------------------------------|--|--|--|--|
| CPU                | Integrated IntelJ3160/1.6GHz Quad core processor, TDP 6W |  |  |  |  |
| Operating system   | Windows 10 IoT Enterprise Entry (64bit)                  |  |  |  |  |
| Display peroformar | nce                                                      |  |  |  |  |
| LCD type           | IPS TFT Color LCD                                        |  |  |  |  |
| Touch method       | Resistive                                                |  |  |  |  |
| Resolution         | WXGA 1280×800                                            |  |  |  |  |
| Contrast           | 16:10                                                    |  |  |  |  |
| Display area       | 216.96×135.6mm                                           |  |  |  |  |
| Color              | 16,777,216 color                                         |  |  |  |  |
| LCD view angle     | Within 85° of top/bottom/left/right                      |  |  |  |  |
| Backlight          | White LED                                                |  |  |  |  |
| Backlight MTBF     | 500,000 hrs (LED Backlighting)                           |  |  |  |  |
| Luminance          | 350cd/m <sup>2</sup>                                     |  |  |  |  |
| Interface type     |                                                          |  |  |  |  |
| HDMI               | 1                                                        |  |  |  |  |
| USB                | USB 3.0 HOST: 1, USB 2.0 HOST: 2                         |  |  |  |  |
| VGA                | 1                                                        |  |  |  |  |
| Ethernet           | Gigabit Ethernet: 2                                      |  |  |  |  |
| Audio              | 1                                                        |  |  |  |  |
| Serial             | RS232C/RS422/RS485: 1 (jumper pin setting)               |  |  |  |  |

## 1.3 Dimensions

#### Unit: mm

For the detailed dimensions of the product, follow the Autonics web site.

#### 1.3.1 Main Device

(unit: mm)

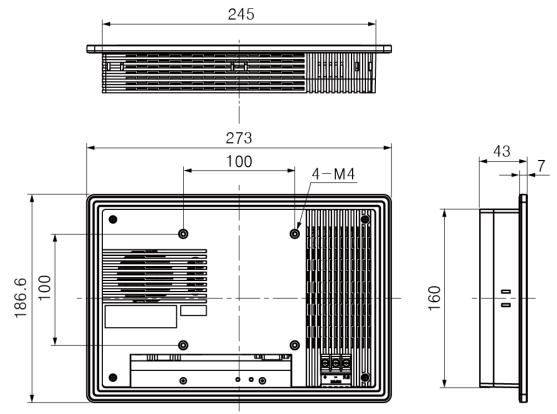

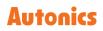

#### 1.3.2 Bracket

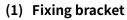

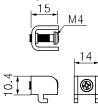

(2) Mold bracket

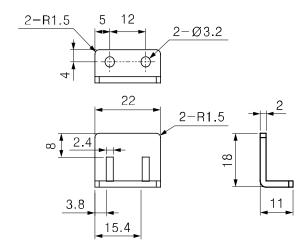

#### 1.3.3 Panel Cut-out

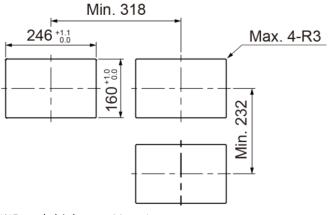

\*Panel thickness: Max. 4mm

## 1.4 Unit Description

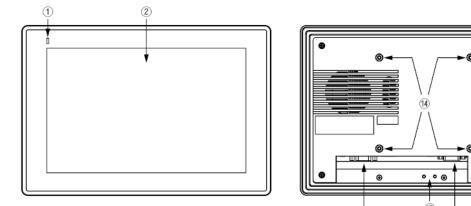

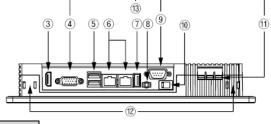

| No.  | Description                            |
|------|----------------------------------------|
| 1    | Operation indicator (green LED)        |
| 2    | LCD screen                             |
| 3    | HDMI                                   |
| 4    | VGA                                    |
| (5)  | USB 2.0                                |
| 6    | Ethernet                               |
| 7    | USB 3.0                                |
| 8    | Audio                                  |
| 9    | RS232C/RS485/RS422(jumper pin setting) |
| 10   | Power switch                           |
| (1)  | Power terminal                         |
| (12) | Fixing bracket mounting slot           |
| (13) | Mold bracket mounting hole             |
| (14) | VESA hole                              |

### **1.5** Communication Interface

#### 1.5.1 Serial Interface

#### (1) Changing serial interface

- 1st Open the rear case of APC-1011 with a screw driver.
- 2nd Set the serial interface selecting jumper pin() with the jumper bar to serial interface to use.
- 3rd When setting to RS232, connect the D-sub connector to COM2(②).

When setting to RS485/RS422, connect the D-sub connector to JP12(3).

\* For more details, refer to the below image and table.

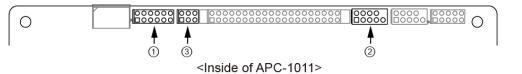

| No. | Name RS232C(default) F                 |                               | RS485                         | RS422                         |  |  |
|-----|----------------------------------------|-------------------------------|-------------------------------|-------------------------------|--|--|
| 1   | Serial interface<br>setting jumper pin | 2 4 6 8 10 12<br>1 3 5 7 9 11 | 2 4 6 8 10 12<br>1 3 5 7 9 11 | 2 4 6 8 10 12<br>1 3 5 7 9 11 |  |  |
| 2   | COM2                                   | 2 4 6 8 10<br>1 3 5 7 9       |                               | -                             |  |  |
| 3   | JP12                                   | -                             |                               |                               |  |  |

#### (2) D-sub connector by type of serial interface

| Port                                                                                                    | Pin |     | Ро     | ort                                        | Pin |         | Port                                                                                                    | Pin |         |
|----------------------------------------------------------------------------------------------------|-----|-----|--------|--------------------------------------------|-----|---------|----------------------------------------------------------------------------------------------------|-----|---------|
|                                                                                                    | 1   | DCD |        |                                            | 1   | TXD-    |                                                                                                    | 1   | DATA-   |
| RS232C                                                                                                    | 2   | RXD | RS     | 5422                                       | 2   | TXD+    | RS485                                                                                                    | 2   | DATA+   |
|                                                                                                    | 3   | TXD |        | $\frown$                                   | 3   | RXD-    |                                                                                                    | 3   | Disable |
| $\begin{bmatrix} 1 & 0 \\ 2 & 0 \end{bmatrix} \begin{bmatrix} 0 \\ 0 \end{bmatrix} \begin{bmatrix} 0 \\ $ | 4   | DTR | 1      | $\begin{bmatrix} 0 \\ 0 \end{bmatrix} = 0$ | 4   | RXD+    | $\begin{bmatrix} 1 & 0 \\ 2 & 0 \end{bmatrix} = \begin{bmatrix} 0 \\ 0 \end{bmatrix} = \begin{bmatrix} 0 \\ 0 $ | 4   | Disable |
|                                                                                                    | 5   | GND | 2<br>3 | 0 7                                        | 5   | GND     | 3 0 7                                                                                                    | 5   | Disable |
|                                                                                                    | 6   | DSR | 4      |                                            | 6   | GND     |                                                                                                    | 6   | Disable |
| 5000                                                                                                    | 7   | RTS | 5      |                                            | 7   | Disable | 5000                                                                                                    | 7   | Disable |
| D-Sub 9Pin<br>Female                                                                                                    | 8   | CTS |        | -Sub 9Pin<br>Female                        | 8   | Disable | D-Sub 9Pin<br>Female                                                                                                    | 8   | Disable |
| i ciliale                                                                                                    | 9   | RI  |        | r omale                                    | 9   | Disable | i cindie                                                                                                    | 9   | Disable |

#### 1.5.2 USB 2.0 Interface

| USB HOST | Pin |     |  |
|----------|-----|-----|--|
|          | 1   | 5V  |  |
|          | 2   | D1- |  |
| 8765     | 3   | D1+ |  |
|          | 4   | GND |  |
| 4 3 2 1  | 5   | 5V  |  |
|          | 6   | D1- |  |
|          | 7   | D1+ |  |
|          | 8   | GND |  |

#### 1.5.3 USB 3.0 Interface

| USB HOST  | Pin |        |
|-----------|-----|--------|
|           | 1   | 5V     |
|           | 2   | D1-    |
|           | 3   | D1+    |
| 4 3 2 1   | 4   | GND    |
|           | 5   | SSRX1- |
| 5 6 7 8 9 | 6   | SSRX1+ |
|           | 7   | GND    |
|           | 8   | SSTX1- |
|           | 9   | SSTX1+ |

#### 1.5.4 Ethernet Interface

RJ-45 for Giga LAN

• Crossover – Cable

| PC1    |         | Cable color |        | PC2     |        |  |
|--------|---------|-------------|--------|---------|--------|--|
| Signal | Pin no. | Caple col   | or     | Pin no. | Signal |  |
| Tx+    | 1       | White       | Orange | 3       | Rx+    |  |
| Tx-    | 2       | Orange      |        | 6       | Rx-    |  |
| Rx+    | 3       | White       | Green  | 1       | Tx+    |  |
|        | 4       | Blue        |        | 4       |        |  |
|        | 5       | White       | Blue   | 5       |        |  |
| Rx-    | 6       | Green       |        | 2       | Tx-    |  |
|        | 7       | White Brown |        | 7       |        |  |
|        | 8       | Brown       |        | 8       |        |  |

Tx: Transmit Data, Rx: Receive Data

In case of connecting with ethernet router, use direct cable.

• Straight(Direct) through – Cable

| PC1    | PC1     |           | Cable color |         | PC2    |  |  |
|--------|---------|-----------|-------------|---------|--------|--|--|
| Signal | Pin no. | Caple col | or          | Pin no. | Signal |  |  |
| Tx+    | 1       | White     | Orange      | 1       | Rx+    |  |  |
| Tx-    | 2       | Orange    |             | 2       | Rx-    |  |  |
| Rx+    | 3       | White     | Green       | 3       | Tx+    |  |  |
|        | 4       | Blue      |             | 4       |        |  |  |
|        | 5       | White     | Blue        | 5       |        |  |  |
| Rx-    | 6       | Green     |             | 6       | Tx-    |  |  |
|        | 7       | White     | Brown       | 7       |        |  |  |
|        | 8       | Brown     |             | 8       |        |  |  |

Tx: Transmit Data, Rx: Receive Data

## 2 Installation

### 2.1 Product Installation

#### (1) Installing on panel

- 1st Set APC-1011in panel.
- 2nd Set fixing bracket in slots (3 in top, 2 in bottom, 2 in side).
- 3rd Tighten fixing brackets with the M4 screw driver with the tightening torque of 0.3 to 0.5N ⋅ m.

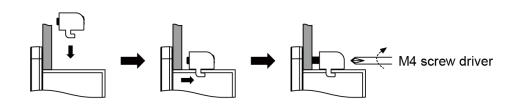

4th When additional fixing bracket is in need on the bottom, connect the mold bracket on the rear of the product, before set fixing bracket. Tighten mold bracket with the M3 screw driver with the tightening torque of 0.3 to 0.5N · m.

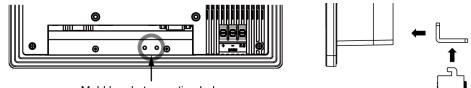

Mold bracket mounting hole

\* When using the mold bracket, install it with included bolt(M3×8mm).

If you use bolt out of specification, it my result in product damage.

#### (2) Installing with holder

You have to purchase  $100 \times 100$  mm holder separately. Autonics does not have dedicated holder.

Fix the purchased holder to the VESA hole on the rear of the product, using M4 Screw driver. Way to fix holder can be different according to each holder.

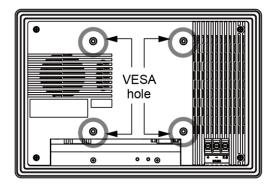

### 2.2 Power Wiring

- For power supply, use the power line of which cross section is at least 0.75mm<sup>2</sup> and use the wire of which cross section is at least 1.25mm<sup>2</sup>.
- Use round terminal with at least 3mm of internal diameter and less than 6mm of external diameter.
- Do not supply power before connecting power line.
- Check the power polarity.
- Tighten the terminal screw with 0.5 to 0.8 N m torque.
- Ground resistance should be less than 100Ω and ground it separately.

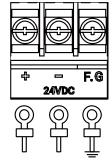

## <u> </u>Caution

Caution for power wiring

- Before connecting power line, must check power polarity.
- Do not connect the power when the power is supplied.
- Observe following allowable voltage change range of power voltage.

| Power voltage            | 24VDC            |
|--------------------------|------------------|
| Allowable voltage change | 21.6 to 26.4VDC  |
| range                    | 21.0 (0 20.7) DC |

• When connecting power, supply power with the power supply which has inner protection circuit. If the power supply which does not have inner protection circuit is used, protection circuits such as fuse must be installed before using this.

#### 2.2.1 Ground Wiring

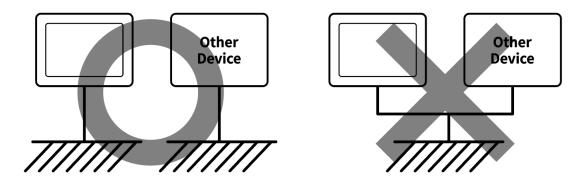

#### Caution

Caution for ground wiring

- Connect max. 100Ω of ground resistance.
- Diameter of cable for ground wiring connection should be over than 2 mm².
- As above figure, separate from other device's ground wire.

## 3 Software

### 3.1 Software list

You can install and use software programs for Autonics products. For installable software, please check our website (www.autonics.com).

### 3.2 Software Installation

Vision Master is intalled as a factory default.

To use other program, please follow the instruction below.

#### (1) Installation via PC

- 1st Download program to install from Autonics website (www.autonics.com).
- 2nd Save the downloaded installation file in a USB driver and plug the USB driver to USB port of APC-1011 to move the installation file.
- 3rd Touch the installation file in APC-1011 to install the program.

#### (2) Direct installation

- 1st Plug LAN cable to Ethernet port of APC-1011 to connect to Internet.
- 2nd Access to Autonics website (www.autonics.com) in APC-1011 to download program.
- 3rd Touch the downloaded installation file in APC-1011 to install the program.

## 4 Operating Panel PC

Describes the operation procedure from when the power is supplied on APC-1011 to when the software is executed.

## 4.1 Power Supplying Checklist

Please check the following list below, before supplying the power on APC-1011.

| No         | Checklist    | Descriptions                                                       |  |  |
|------------|--------------|--------------------------------------------------------------------|--|--|
| 1          | Installation | Check all the mounting brackets are properly installed.            |  |  |
| Ţ          | status       | Check the mounting brackets are tightened with appropriate torque. |  |  |
| 2 Ground   |              | Check the ground is separated from other devices.                  |  |  |
| Z          | Ground       | Check the 3rd grounding.                                           |  |  |
| 3 Power ca | Dowercable   | Check the wiring connections for polarity.                         |  |  |
|            | Power cable  | Check the terminal screw tightness.                                |  |  |
| 4          | Power        | Check the power supply voltage.                                    |  |  |
|            |              | Check the power is installed separately from other devices.        |  |  |

## 4.2 **Operation Procedure**

Make sure that the connectors are well connected to each interface.

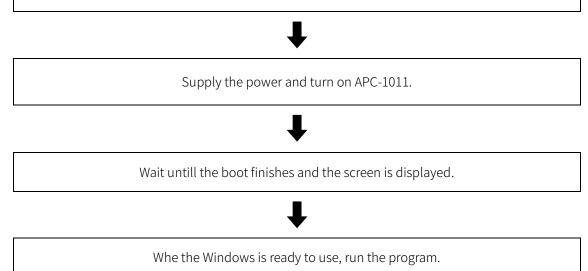

## 5 Settings

## 5.1 Touchside Settings

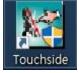

Touchside program is a program for hardware device setting.

Touchsid's setting menu is as blow.

| Таb     | Menu                                    |        | Descriptions                                                                            |                                                                    |  |
|---------|-----------------------------------------|--------|-----------------------------------------------------------------------------------------|--------------------------------------------------------------------|--|
| General | Installed<br>Touchscreen<br>Controllers | -      | Displays the recognized touchscreen controller on the system.                           |                                                                    |  |
|         | Monitor<br>Mapping                      | -      | In case of using multiple monitors,<br>maps the touchscreen to the monitors.            |                                                                    |  |
|         | Веер                                    | -      | Set the touch buzzer.                                                                   |                                                                    |  |
|         | Linearization<br>Style                  | -      | When performing linear calibration on the 'Tools' tab, set the number of adjust points. |                                                                    |  |
|         | Double Click<br>Time/Area               | -      | Set the double click time/area.                                                         |                                                                    |  |
|         |                                         |        | Set the touch mode.                                                                     |                                                                    |  |
|         | Touch Mode                              | de -   | Normal Mode                                                                             | Support click and drag function<br>Support drag mode at click      |  |
|         |                                         |        | Click on                                                                                | Recognize as click when touching                                   |  |
|         |                                         |        | Touch                                                                                   | (drag function is not supported)                                   |  |
|         |                                         |        | Click on                                                                                | Recognize after touch is released                                  |  |
| Setting |                                         |        | Release                                                                                 | (drag function is not supported)                                   |  |
|         |                                         |        | Click on                                                                                | Moving cursor after click                                          |  |
|         |                                         |        | Touch-Cursor                                                                            | recognition with click on-touch                                    |  |
|         |                                         |        | Fixed                                                                                   | method (fixed)                                                     |  |
|         |                                         |        | Click on                                                                                | Moving cursor after click                                          |  |
|         |                                         |        | Release-                                                                                | recognition with click on-release                                  |  |
|         |                                         |        | Cursor Fixed                                                                            | method (fixed)                                                     |  |
|         |                                         |        | Background<br>Mode                                                                      | Support click and drag function<br>Support drag mode after click 1 |  |
|         |                                         |        |                                                                                         | sec                                                                |  |
|         |                                         | Option | Set the touch-related detail functions.                                                 |                                                                    |  |
| Tools   | Linearization<br>Curve                  | -      | Check the current calibration data.                                                     |                                                                    |  |

| Tab          | Menu                     |       | Descriptions                                                        |  |
|--------------|--------------------------|-------|---------------------------------------------------------------------|--|
|              | 4 Points<br>Calibration  | -     | Run 4-point alignment to match the screen.                          |  |
|              | Clear and<br>Calibrate   | -     | Run 4-point alignment after clearing the calibration data.          |  |
|              | Linearization            | -     | Run the precision calibration to improve accuracy.                  |  |
|              | Draw Test                | -     | Run the draw test to check the calibration status.                  |  |
|              | Display                  | -     | Check the current display status.                                   |  |
| Display      | Operation Mode           | -     | Set the touch functioning area on the screen.                       |  |
|              | Other                    | Other | Set the touch functioning area on the screen in detail.             |  |
| Edge         | Edge<br>Parameters       | -     | Corrects the touch area for corner parts in detail.                 |  |
| Compensation | Edge<br>Compensation     | -     | Corrects the touch area for edge parts in detail.                   |  |
| Hardware     | Hardware<br>Informations | -     | Check hardware device informations.                                 |  |
| Hardware     | Hardware<br>Setting      | -     | Set the parameter value of the touch controller firmware in detail. |  |
| About        | Informations             | -     | Check Touchside software informations.                              |  |

#### 5.1.1 Touch Settings

Through the touch points calibration, touching the exact point is possible.

- 1st Run the 'Touchside' program on the desktop.
- 2nd Set the 'Linearization Style' on 'Setting' tap.
- 3rd Click the 'Linearization' on 'Tools' tap.
- 4th When the caliblation screen shows up, touch and hold the 9 touch points in sequence untill OK appears to correct the touch points.

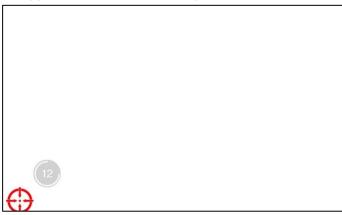

#### 5.1.2 Draw Test

Draw a line to verify that the touch point matches the actual action point.

1st Run the 'Touchside' program on the desktop.

2nd Click 'Draw Test' on 'Tools' tap.

3rd When the test screen shows up, draw lines on the screen to make sure the touch point matches the actual action point.

 Image: Section of the section of the section of th

Click 'Clear' to erase all drawn lines, and click 'Quit' to exit the drawing test.

#### 5.2 Windows Settings

Please refer to Microsoft for corresponding contents such as changing system languange, system setting, account management and etc.

## <u> (</u>Caution

When changing the window display language after downloading the language pack, the default language must be set to the same language as the language pack.

## 6 Maintenance

### 6.1 Routine Maintenance

The inspections are required for every day/week.

| Checklist                     | Details           | Criteria                                    | Solution                 |
|-------------------------------|-------------------|---------------------------------------------|--------------------------|
|                               | Temperature       | 0 to 50° <b>C</b>                           | Control ambient          |
|                               |                   |                                             | temperature              |
| Environment                   | Humidity          | 35 to 85% RH                                | Control ambient          |
| Environment                   |                   |                                             | humidity                 |
|                               | Vibration         | No vibration                                | Establish anti-vibration |
|                               |                   |                                             | measures                 |
| APC-1011's<br>attached status | Check the bracket | Attached without shaking                    | Tighten the screw        |
|                               | screw loosening   | Attached without shaking                    |                          |
| Comm. cable                   | Check the cable   | Cable connection must be securely tightened | Tighten the screw        |
| connection                    | connecting screw  |                                             | Use genuine cable        |
| status                        | loosening         | Securely lightened                          | ose genuine cable        |

### 6.2 Regular Maintenance

The inspections are required for monthly.

| Checklist               | Details                                | Criteria                                              | Solution                                 |
|-------------------------|----------------------------------------|-------------------------------------------------------|------------------------------------------|
| Power supply<br>voltage | Measure the<br>power supply<br>voltage | Within the allowable voltage range                    | Replace the power<br>supply              |
| Leakage and dustproof   | Leakage and<br>dustproof<br>condition  | No leakage and dusts<br>must not to be<br>accumulated | Establish leakage and dustproof measures |
| Flammable gas           | Flammable gas<br>exposure              | Not to be exposed to<br>flammable gas                 | Establish flammable gas<br>measures      |

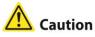

Caution for regular maintenance

- Make sure to use a standard measuring devices, when inspecting the power supply voltage.
- When the defect is found, please record and notify us the defect in detail.
- When replacing the product, make sure to turn the power off.
- When removing dust or dirt, use a dry cloth that does not contain water or detergent.

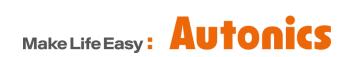

\* Dimensions or specifications on this manual are subject to change and some models may be discontinued without notice.